**QuickMemoryTestOK Crack** 

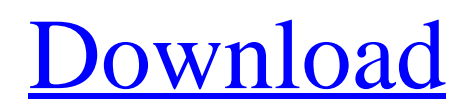

**[Download](http://evacdir.com/confinity/mercat/psrc.sugars.bmpr/panela/UXVpY2tNZW1vcnlUZXN0T0sUXV/ZG93bmxvYWR8dHg1TW1oNGJYeDhNVFkxTkRVeU1qRXhNSHg4TWpVNU1IeDhLRTBwSUZkdmNtUndjbVZ6Y3lCYldFMU1VbEJESUZZeUlGQkVSbDA)**

# **QuickMemoryTestOK Free [Latest]**

QuickMemoryTestOK For Windows 10 Crack, with its clean and intuitive interface, lets you perform customized tests and monitor behavior with high RAM load. It comes with a clean and intuitive interface that displays a lot of details about the RAM installed on your system. You can get started by selecting the number of loops the app should be performing and then hitting the Start the Test button located in the upper left area. The default Quick Memory Test setting is displayed by default, but you will be happy to learn that the tool lets you run custom tests. You can get started by selecting the number of loops the app should be performing and then hitting the Start the Test button located in the upper left area. The default Quick Memory Test setting is displayed by default, but you will be happy to learn that the tool lets you run custom tests. You can get started by selecting the number of loops the app should be performing and then hitting the Start the Test button located in the upper left area. The default Quick Memory Test setting is displayed by default, but you will be happy to learn that the tool lets you run custom tests. QuickMemoryTestOK is available for download on the developer's website for free. QuickMemoryTestOK Details QuickMemoryTestOK is a lightweight utility designed to help you test the RAM and make sure that there is no defective area. According to the developer, the tool can also be employed to examine the behavior of your PC on high memory usage and determine whether this is a cause of system errors. Allows you to perform customized tests and monitor behavior with high RAM load The program comes with a clean and intuitive interface that displays a lot of details about the RAM installed on your system. Therefore, you can find out the type and channels of the memory along with the kernel, physical memory and commit charge for each RAM stick installed. You can get started by selecting the number of loops the app should be performing and then hitting the Start the Test button located in the upper left area. The default Quick Memory Test setting is displayed by default, but you will be happy to learn that the tool lets you run custom tests. Moreover, you can pause and resume the test to check out how the computer behaves on different memory loads. A handy tool for testing the RAM memory of new and old computers It is worth mentioning that the idea behind the app is based on the classic Windows XP performance display in Task Manager. While it is true that RAM is rarely defective to the point

## **QuickMemoryTestOK Crack Registration Code**

KEYMACRO is a simple, easy-to-use macro recorder software that allows you to easily record all your keyboard keystrokes and mouse actions. It is a very useful tool for any user and we know you will love the many features you can use in this software.Q: How to display the ListView items on DataGrid i have successfully to display the ListView items on DataGrid but i don't know how to display a selected item with the flag property. here is my code DataTable dt = new DataTable(); dt.Columns.Add("ID"); dt.Columns.Add("First Name"); dt.Columns.Add("Last Name"); dt.Columns.Add("Date Of Birth"); dt.Columns.Add("Gender"); dt.Rows.Add( new object[] { "1", "Peter", "Peterson", "17/01/1992", "male", "UK"}, new object[] { "2", "Alex", "Anderson", "17/01/1990", " 77a5ca646e

### **QuickMemoryTestOK**

QuickMemoryTestOK is a lightweight utility designed to help you test the RAM and make sure that there is no defective area. According to the developer, the tool can also be employed to examine the behavior of your PC on high memory usage and determine whether this is a cause of system errors. Allows you to perform customized tests and monitor behavior with high RAM load The program comes with a clean and intuitive interface that displays a lot of details about the RAM installed on your system. Therefore, you can find out the type and channels of the memory along with the kernel, physical memory and commit charge for each RAM stick installed. You can get started by selecting the number of loops the app should be performing and then hitting the Start the Test button located in the upper left area. The default Quick Memory Test setting is displayed by default, but you will be happy to learn that the tool lets you run custom tests. Moreover, you can pause and resume the test to check out how the computer behaves on different memory loads. A handy tool for testing the RAM memory of new and old computers It is worth mentioning that the idea behind the app is based on the classic Windows XP performance display in Task Manager. While it is true that RAM is rarely defective to the point of creating random crashes and system errors, it does not hurt to double check and eliminate this as a potential cause. Regardless of whether you purchased a new computer and want to make sure you do not experience any memory issues in the future or perhaps you want to evaluate your system behavior in high memory usage, QuickMemoryTestOK could come in handy. Read more » Quick Memory Test (QMT) is a very light and easy-to-use tool which allows you to test the RAM memory. Test for defects in memory modules (RAM sticks) to find the cause of crashes and other related problems. How to use Quick Memory Test 1. Download the program, install it and launch it. 2. Select the test mode, and then click OK to start the test. 3. Choose the test option you want to apply, and then click Start. 4. Test is running. When finished, click OK to start the results. Features Quick Memory Test can be used to test all types of RAM memory, including Single DDR (RAM sticks of any capacity). All kinds of memory errors will be detected (cold and overheated RAM and bad or broken RAM). Use Quick Memory Test in a wide range

#### **What's New in the QuickMemoryTestOK?**

A lightweight tool that allows you to test the memory of your computer and determine whether there are any errors. All the available RAM channels will be displayed along with other information. Simple and clean interface with lots of details displayed for your RAM. Channels displayed include Kernel, Physical, and Commit Charge. Allows you to run different tests with custom settings. The tool has an intuitive interface and can be used in case of crashes. You can save the settings to a profile and revert back to default settings. Possible memory errors can be detected by using the tool. You can pause and resume the test to check how your system behaves on different memory loads. The program supports Windows XP and Vista. Frequently Asked Questions: Q: Will this app check to see if the RAM is defective? A: The software allows you to determine whether the memory installed is defective or not. However, some RAM errors may be random, so it is worth considering that you might need to replace the memory for your system. Q: What should I do if my system is unstable? A: You may experience crashes while using your PC, so the issue might be with the RAM or the system BIOS. You should run the QuickMemoryTestOK tool to check whether the memory installed is defective or not. Q: How can I perform a custom RAM test? A: After selecting the number of loops, you can click the Start Test button to start the test. This will display the test and view the options available to run custom tests. Q: How can I save the settings I create to a profile? A: Press Save Profile and select where to save the settings. You can get back to the settings saved by clicking the Restore Profile. QuickMemoryTestOK is a lightweight tool designed to help you test the RAM and make sure that there is no defective area. According to the developer, the tool can also be employed to examine the behavior of your PC on high memory usage and determine whether this is a cause of system errors. Allows you to perform customized tests and monitor behavior with high RAM load The program comes with a clean and intuitive interface that displays a lot of details about the RAM installed on your system. Therefore, you can find out the type and channels of the memory along with the kernel, physical memory and commit charge for each RAM stick installed. You can get started by selecting the number of loops the app should be performing and then hitting the Start the Test button located in the upper left area. The default Quick Memory Test setting is displayed by default, but you will be happy to learn that the tool lets you run custom tests. Moreover, you can pause and resume the test to check out how the computer behaves on different memory loads. A handy tool for testing the RAM memory of new and old computers It is worth mentioning that the idea behind the app is based on the classic Windows XP performance

## **System Requirements For QuickMemoryTestOK:**

Windows 7, 8, 8.1, or 10 Mac OS X 10.9 or later Minimum of 4GB of RAM Daedalus Engine is now available on Steam Download daedalusengine.zip GooglePlay Store - - - Get Daedalus Engine Now! Welcome to a beautiful land of wonder and danger, mysterious and magical. Within your hands is a tool of great power - one capable of unlocking your creativity and

Related links:

<http://festivaldelamor.org/?p=5022671>

[https://social.halvsie.com/upload/files/2022/06/wC6MA5L9Y2Cv5VGzYV2G\\_06\\_a20245c72a40b63db458e3e9b1e981d8\\_file.](https://social.halvsie.com/upload/files/2022/06/wC6MA5L9Y2Cv5VGzYV2G_06_a20245c72a40b63db458e3e9b1e981d8_file.pdf) [pdf](https://social.halvsie.com/upload/files/2022/06/wC6MA5L9Y2Cv5VGzYV2G_06_a20245c72a40b63db458e3e9b1e981d8_file.pdf)

[https://www.parsilandtv.com/wp-content/uploads/2022/06/O\\_K\\_Print\\_Watch.pdf](https://www.parsilandtv.com/wp-content/uploads/2022/06/O_K_Print_Watch.pdf)

<https://drblaskovich.com/wp-content/uploads/2022/06/wataudr.pdf>

<https://www.thelalitas.com/wp-content/uploads/2022/06/getfin.pdf>

<http://jonotartvnews.com/?p=23791>

<https://urbanpick.biz/wp-content/uploads/2022/06/idalchar.pdf>

<https://wakelet.com/wake/fQCuG3M28bjXZa5rwDwdG> [https://black-](https://black-affluence.com/social/upload/files/2022/06/flpeDgZTjwRgQqEiMD4h_06_a20245c72a40b63db458e3e9b1e981d8_file.pdf)

[affluence.com/social/upload/files/2022/06/flpeDgZTjwRgQqEiMD4h\\_06\\_a20245c72a40b63db458e3e9b1e981d8\\_file.pdf](https://black-affluence.com/social/upload/files/2022/06/flpeDgZTjwRgQqEiMD4h_06_a20245c72a40b63db458e3e9b1e981d8_file.pdf) <http://cfcinc.org/sigma-calculator-crack-updated-2022/>